<span id="page-0-0"></span>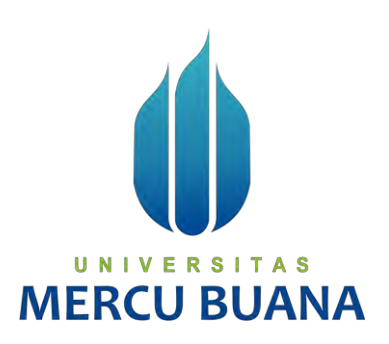

# **IMPLEMENTASI** *AUGMENTED REALITY SEBAGAI MEDIA PROMOSI* **PADA APLIKASI PENJUALAN BERBASIS ANDROID, STUDI KASUS : WARUNG JAJAN VETERAN 6 BINTARO, JAKARTA SELATAN**

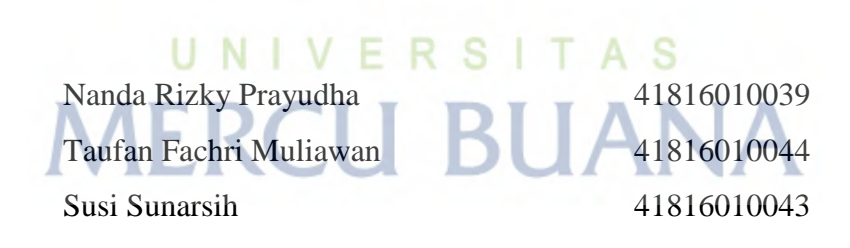

**PROGRAM STUDI SISTEM INFORMASI FAKULTAS ILMU KOMPUTER UNIVERSITAS MERCU BUANA JAKARTA 2020**

https://lib.mercubuana.ac.id/

<span id="page-1-0"></span>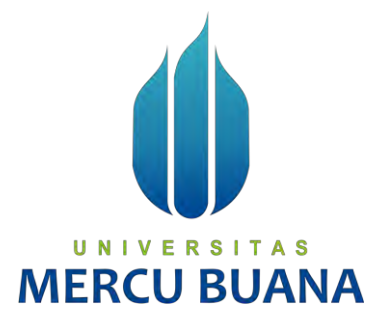

# **IMPLEMENTASI** *AUGMENTED REALITY SEBAGAI MEDIA PROMOSI* **PADA APLIKASI PENJUALAN BERBASIS ANDROID, STUDI KASUS : WARUNG JAJAN VETERAN 6 BINTARO, JAKARTA SELATAN**

*Laporan Tugas Akhir*

Diajukan Untuk Melengkapi Salah Satu Syarat

Memperoleh Gelar Sarjana Komputer

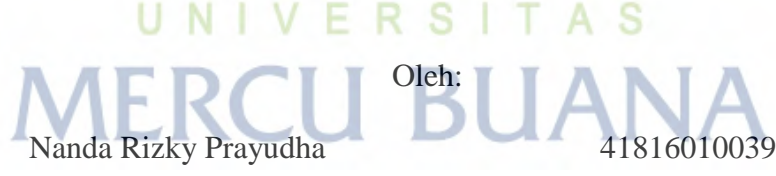

 Taufan Fachri Muliawan 41816010044 Susi Sunarsih 41816010043

AS

T

# **PROGRAM STUDI SISTEM INFORMASI**

# **FAKULTAS ILMU KOMPUTER**

**UNIVERSITAS MERCU BUANA**

# **JAKARTA**

**2020**

## **SURAT PERNYATAAN ORISINALITAS**

<span id="page-2-0"></span>Yang bertanda tangan dibawah ini:

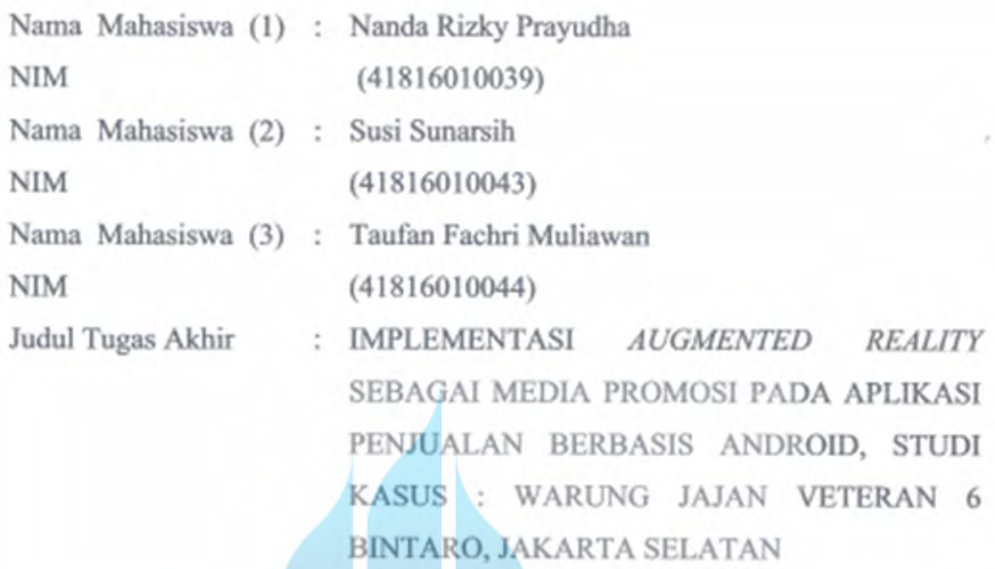

Menyatakan bahwa Laporan Tugas Akhir saya adalah hasil karya sendiri dan bukan plagiat. Apabila ternyata ditemukan didalam laporan Tugas Akhir saya terdapat unsur plagiat, maka saya siap untuk mendapatkan sanksi akademik yang terkait dengan hal tersebut.

UNIVERSITAS MERCU BUANA 20 Agustus 2020 F841824922 (Nanda Rizky Prayudha)

#### <span id="page-3-0"></span>SURAT PERNYATAAN PERSETUJUAN PUBLIKASI TUGAS AKHIR

Sebagai mahasiswa Universitas Mercu Buana, saya yang bertanda tangan di bawah ini:

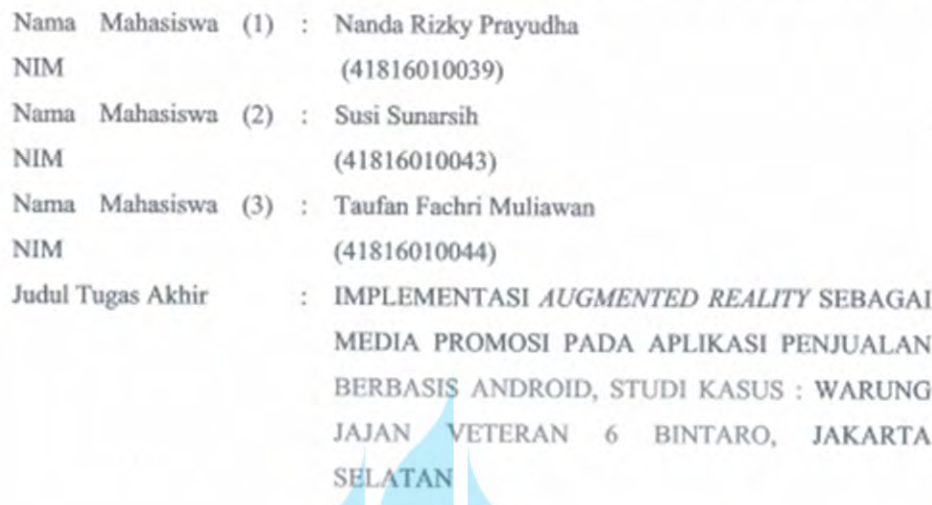

Dengan ini memberikan izin dan menyetujui untuk memberikan kepada Universitas Mercu Buana Hak Bebas Royalti Noneksklusif (None-exclusive Royalty Free Right) atas karya ilmiah saya yang berjudul diatas beserta perangkat yang ada (jika diperlukan).

Dengan Hak Bebas Royalti/Noneksklusif ini Universitas Mercu Buana berhak menyimpan, mengalihmedia/formatkan, mengelola dalam bentuk pangkalan data (database), merawat dan mempublikasikan tugas akhir saya.

Sclain itu, denii pengembangan ilmu pengetahuan di lingkungan Universitas Mercu Buana, saya memberikan izin kepada Peneliti di Lab Riset Fakultas Ilmu Komputer, Universitas Mercu Buana untuk menggunakan dan mengembangkan hasil riset yang ada dalam tugas akhir untuk kepentingan riset dan publikasi selama tetap mencantumkan nama saya sebagai penulis/pencipta dan sebagai pemilik Hak Cipta.

Demikian pernyataan ini saya buat dengan sebenarnya.

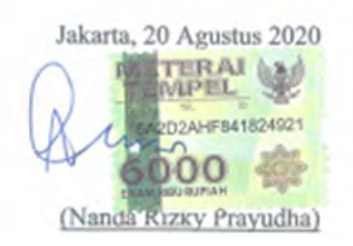

#### **LEMBAR PENGESAHAN**

<span id="page-4-0"></span>Nama Mahasiswa (1) : Nanda Rizky Prayudha **NIM**  $(41816010039)$ Nama Mahasiswa (2) : Susi Sunarsih **NIM**  $(41816010043)$ Nama Mahasiswa (3) : Taufan Fachri Muliawan **NIM**  $(41816010044)$ Judul Tugas Akhir : IMPLEMENTASI **AUGMENTED REALITY** SEBAGAI MEDIA PROMOSI PADA APLIKASI PENJUALAN BERBASIS ANDROID, STUDI KASUS: WARUNG JAJAN VETERAN 6 BINTARO, JAKARTA SELATAN

Tugas Akhir ini telah diperiksa dan disidangkan sebagai salah satu persyaratan untuk memperoleh gelar Sarjana pada Program Studi Sistem Informasi, Fakultas Ilmu Komputer, Universitas Mercu Buana.

Jakarta, 01 Oktober 2020

Menyetudui, (Ariyani Wardhana, T, M.Kom) UNIV Æ R S S **IERC** Rawin (Inge Hand M.Ak., MMSD (Ratna Mutu Manikam, S.Kom., MT) Koordinator Tugas Akhir KaProdi Sistem Informasi

#### **ABSTRAK**

<span id="page-5-0"></span>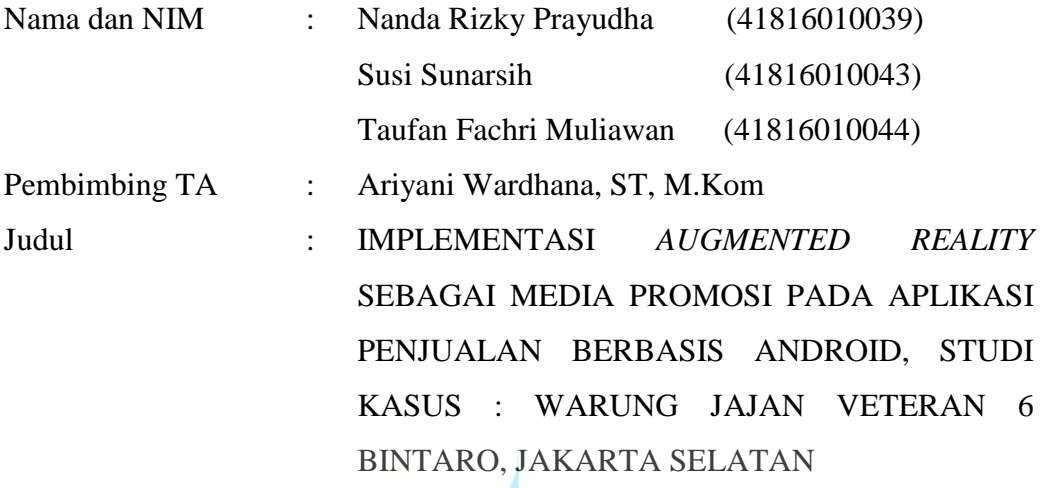

Banyak para pelaku usaha yang menjalankan usahanya tanpa menggunakan media promosi yang tepat. Seperti di Warung Jajan Veteran 6 Bintaro yang hanya memanfaatkan media sosial tanpa adanya dukungan teknologi lainnya. *Augmented Reality* sering digunakan dalam bidang promosi namun penerapan dalam bidang penjualan belum maksimal. Penulis menggunakan *Augmented Reality* sebagai media promosi yang merupakan media interaktif. Hal ini digunakan untuk menarik daya tarik dari pelanggan, sehingga akan meningkatkan jumlah pengujung sekaligus pendapatan di Warung Jajan Veteran 6 Bintaro. Pembuatan aplikasi penjualan ini juga di manfaatkan penulis untuk menggantikan sistem yang masih manual dan akan semakin menarik dengan bantuan implementasi dari Augmented Reality. Penelitian ini mengadaptasi pada analisa *PIECES* dan metode *Scrum*.

Kata kunci:

Android, UML, *Augmented Reality*.

#### **ABSTRACT**

<span id="page-6-0"></span>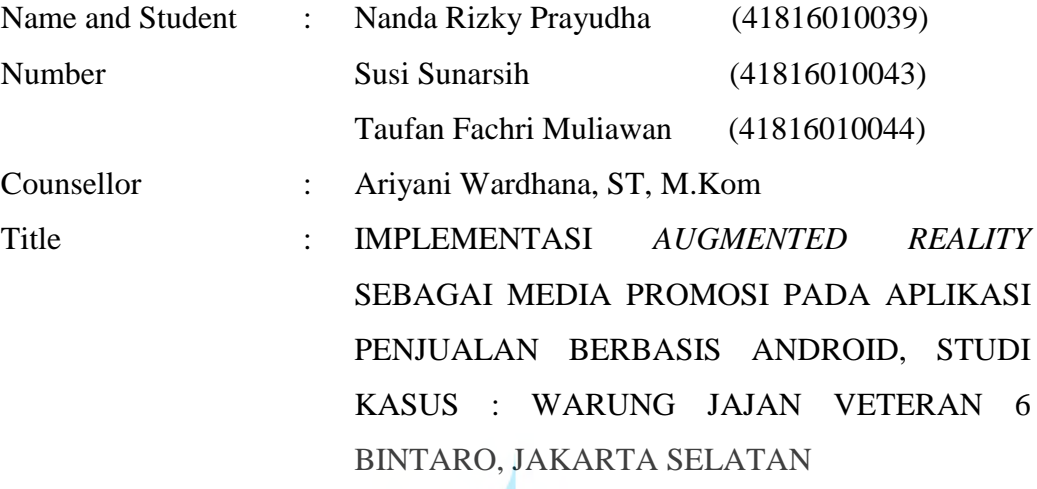

All aspects of daily activities require technology to makes work efficiently. Therefore, the author create an android-based application to be applied to Warung Jajan Veteran 6 Bintaro, South Jakarta. PIECES analysis was carried out by the process of collecting data at Warung Jajan Veteran 6 Bintaro, South Jakarta. System development is done using the *Scrum* method and making application designs using the *United Modeling Language* (UML). The research results obtained in the form of *Augmented Reality* implementation on android-based dusk applications. This application can help Veteran Warung Jajan 6 Bintaro, South Jakarta to place an order, check reports, make payments, top up balances, and display a list of menus in the form of *Augmented Reality*.

Keywords:

Android, UML, *Augmented Reality*.

#### **KATA PENGANTAR**

<span id="page-7-0"></span>Puji syukur kita panjatkan kehadirat Allah SWT, yang telah melimpahkan berkat dan karunia-Nya schingga penulis dapat menyelesaikan Tugas Akhir yang berjudul "IMPLEMENTASI AUGMENTED REALITY SEBAGAI MEDIA PROMOSI PADA APLIKASI PENJUALAN BERBASIS ANDROID, STUDI KASUS: WARUNG JAJAN VETERAN 6 BINTARO, JAKARTA SELATAN" sesuai dengan waktu yang telah direncanakan.

- 1. Orang tua tercinta, serta keluarga yang selalu mendoakan, memberikan semangat serta dukungannya.
- 2. Taufan Fachri Mulyawan dan Susi Sunarsih, teman kelompok yang telah bekerjasama dalam penyusunan Laporan Tugas Akhir.
- 3. Ibu Ariyani Wardhana sebagai dosen pembimbing tugas akhir yang telah membantu dalam pembuatan tugas akhir sampai selesai.
- 4. Ibu Ratna Mutu Manikam selaku ketua Program Studi Sistem Informasi membantu serta memberikan informasi dalam tugas akhir.
- 5. Ibu Anita Ratna Sari, selaku dosen pembimbing akademik dari penulis yang telah membimbing penulis selama menjadi Mahasiswa di Universitas Mercu Buana.
- 6. Seluruh dosen dan staf Fakultas Ilmu Komputer Universitas Mercu Buana.
- 7. Seluruh sahabat dan teman penulis.

Akhir kata, penulis berharap penulisan Tugas Akhir ini dapat bermanfaat untuk masa yang akan datang.

**NIVERSITAS** 

MERCU BUA Jakarta, 01 Oktober 2020

Nanda Rizky Prayudha

# **DAFTAR ISI**

<span id="page-8-0"></span>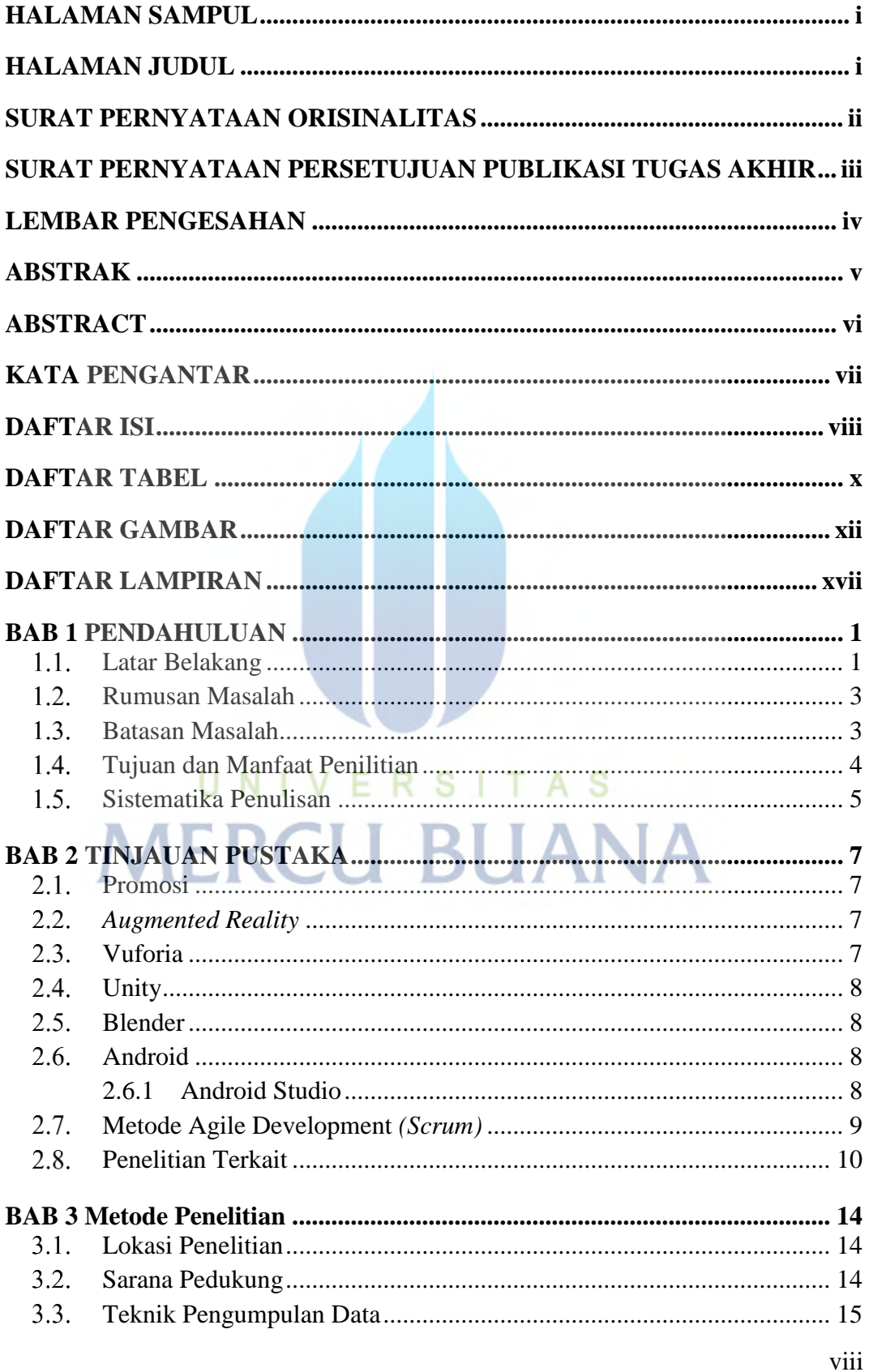

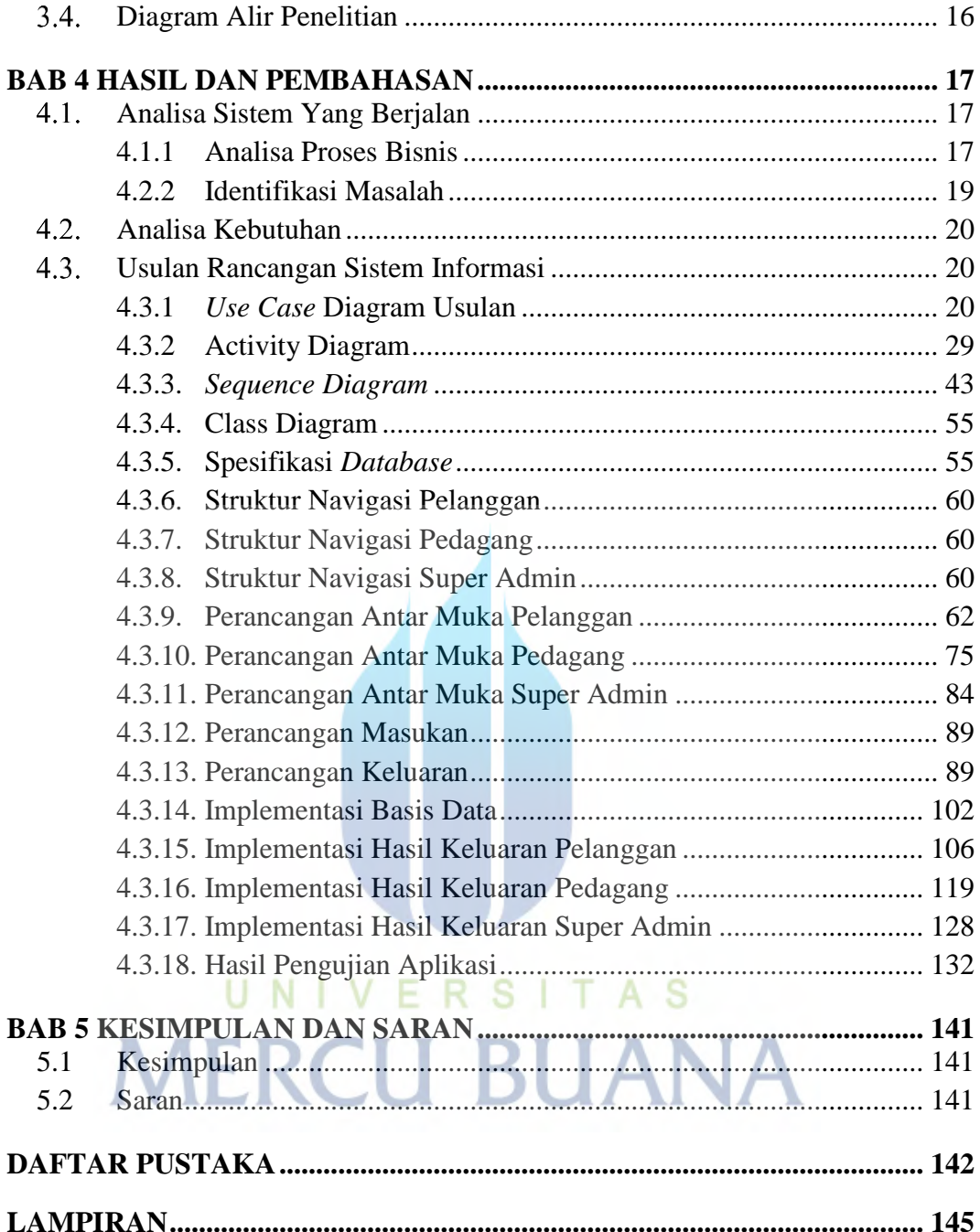

## **DAFTAR TABEL**

<span id="page-10-0"></span>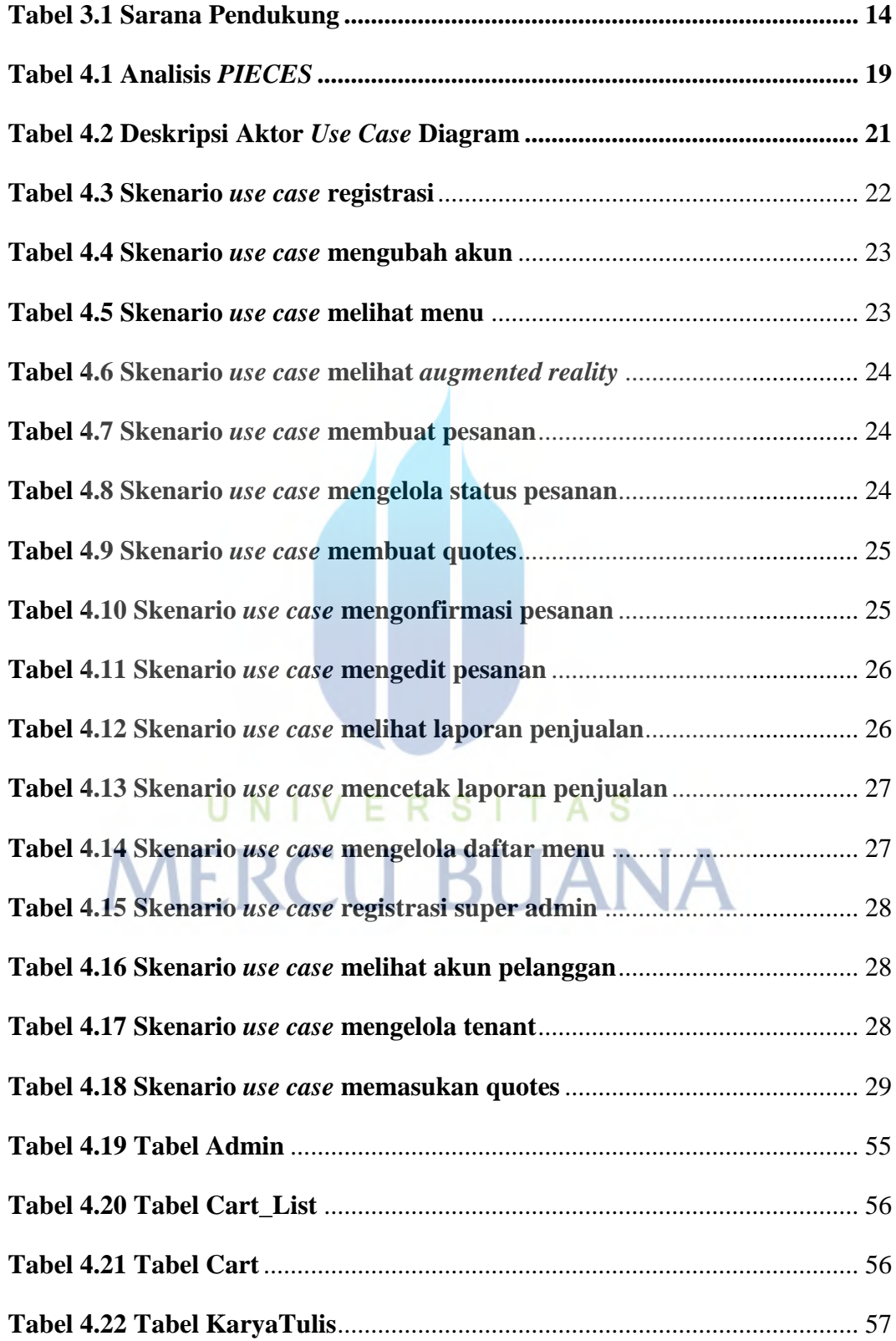

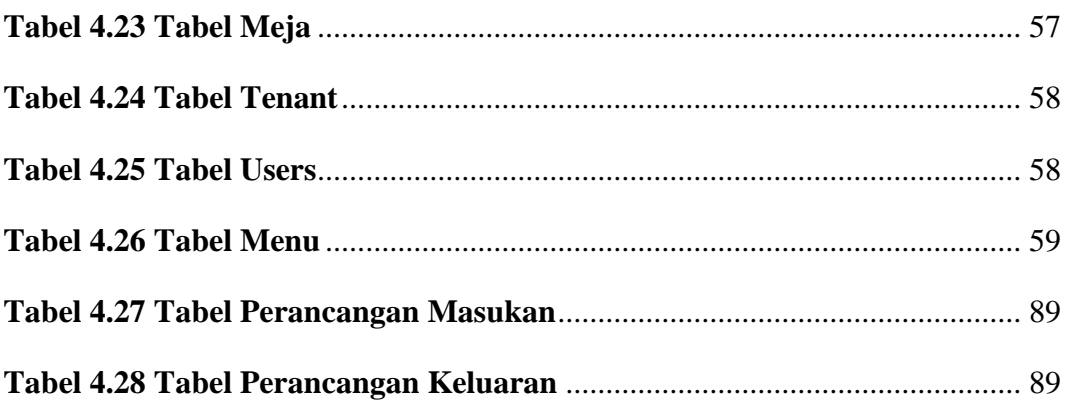

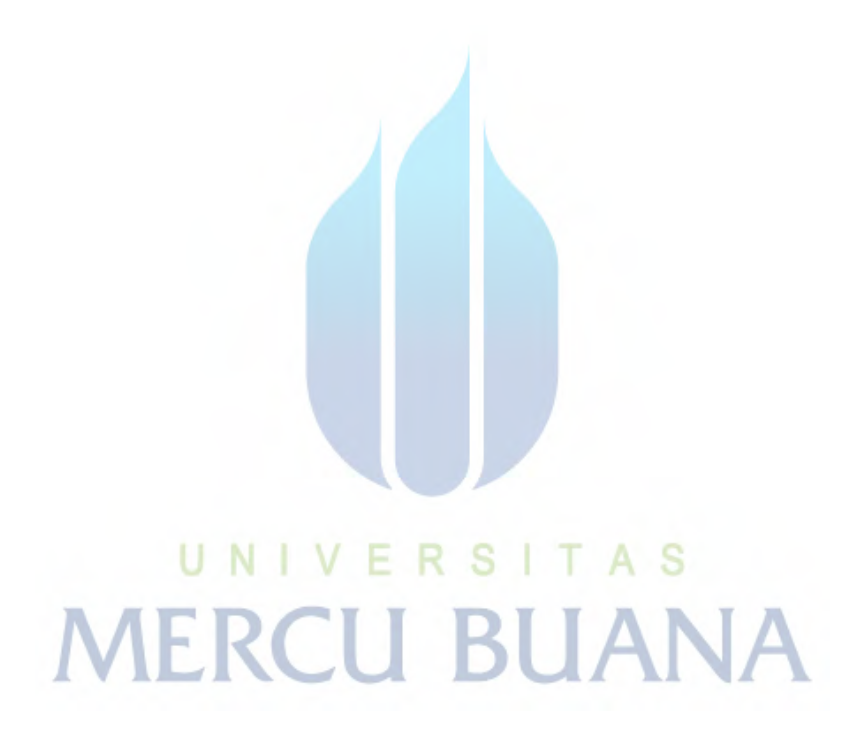

## **DAFTAR GAMBAR**

<span id="page-12-0"></span>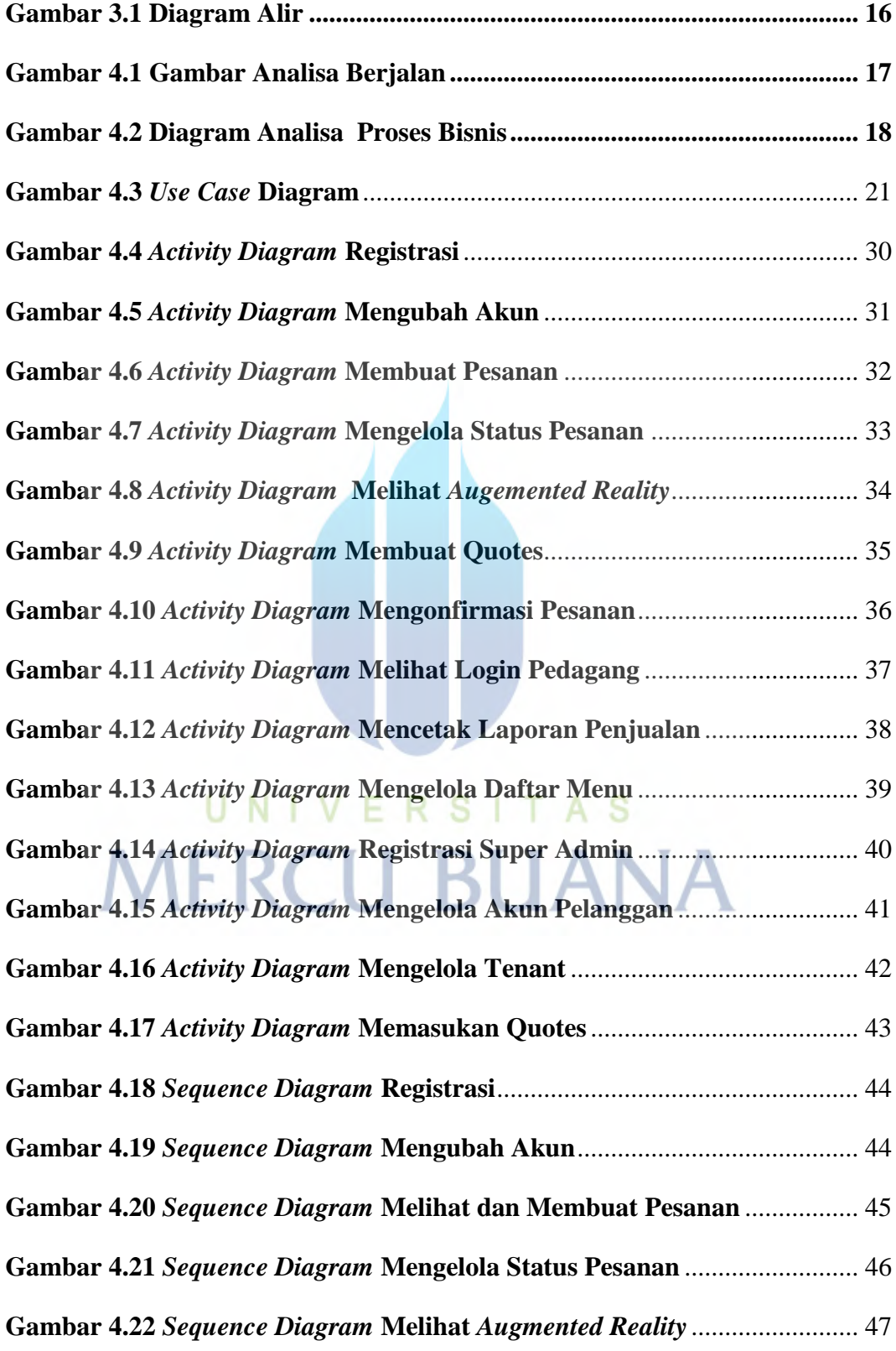

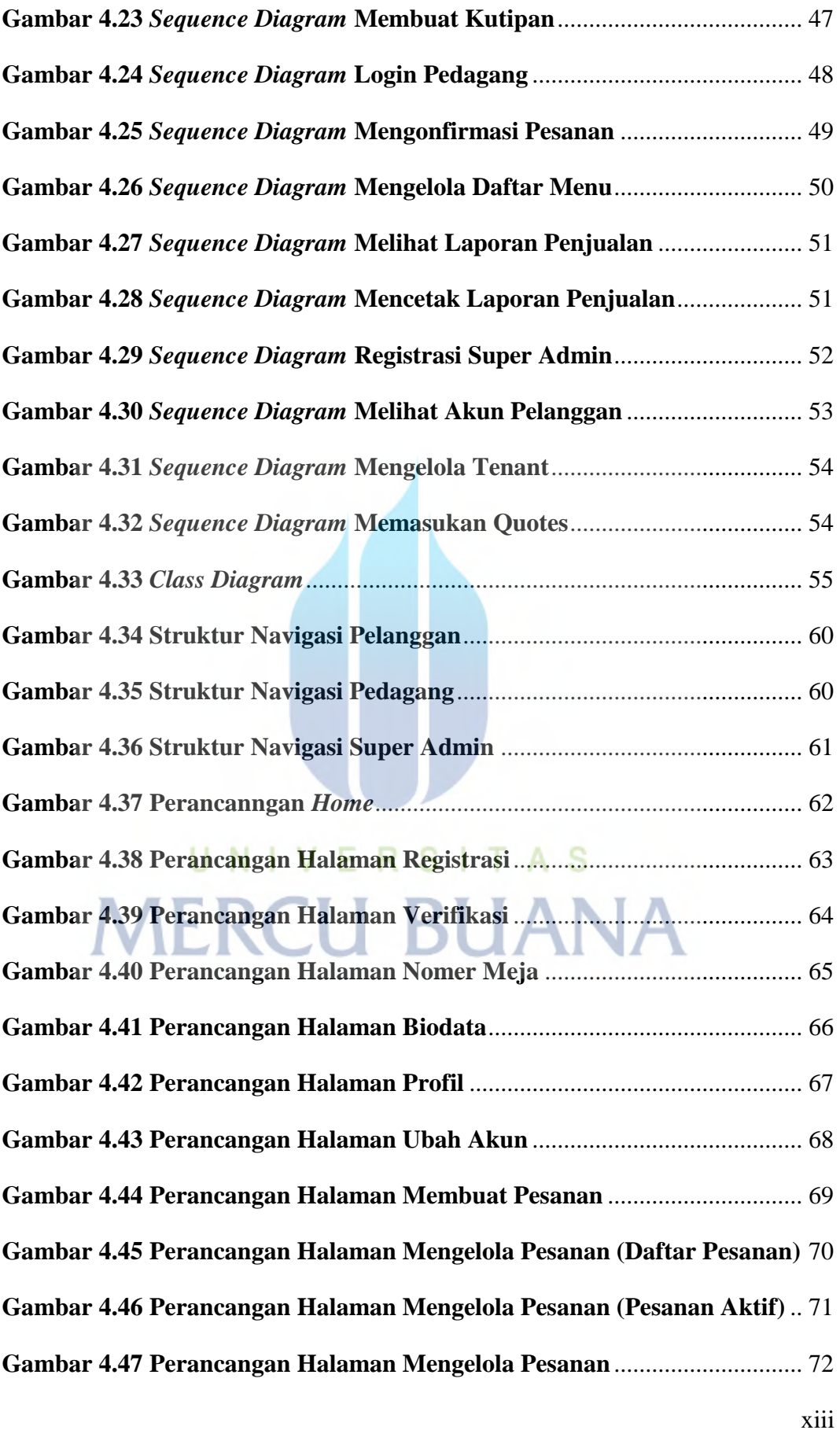

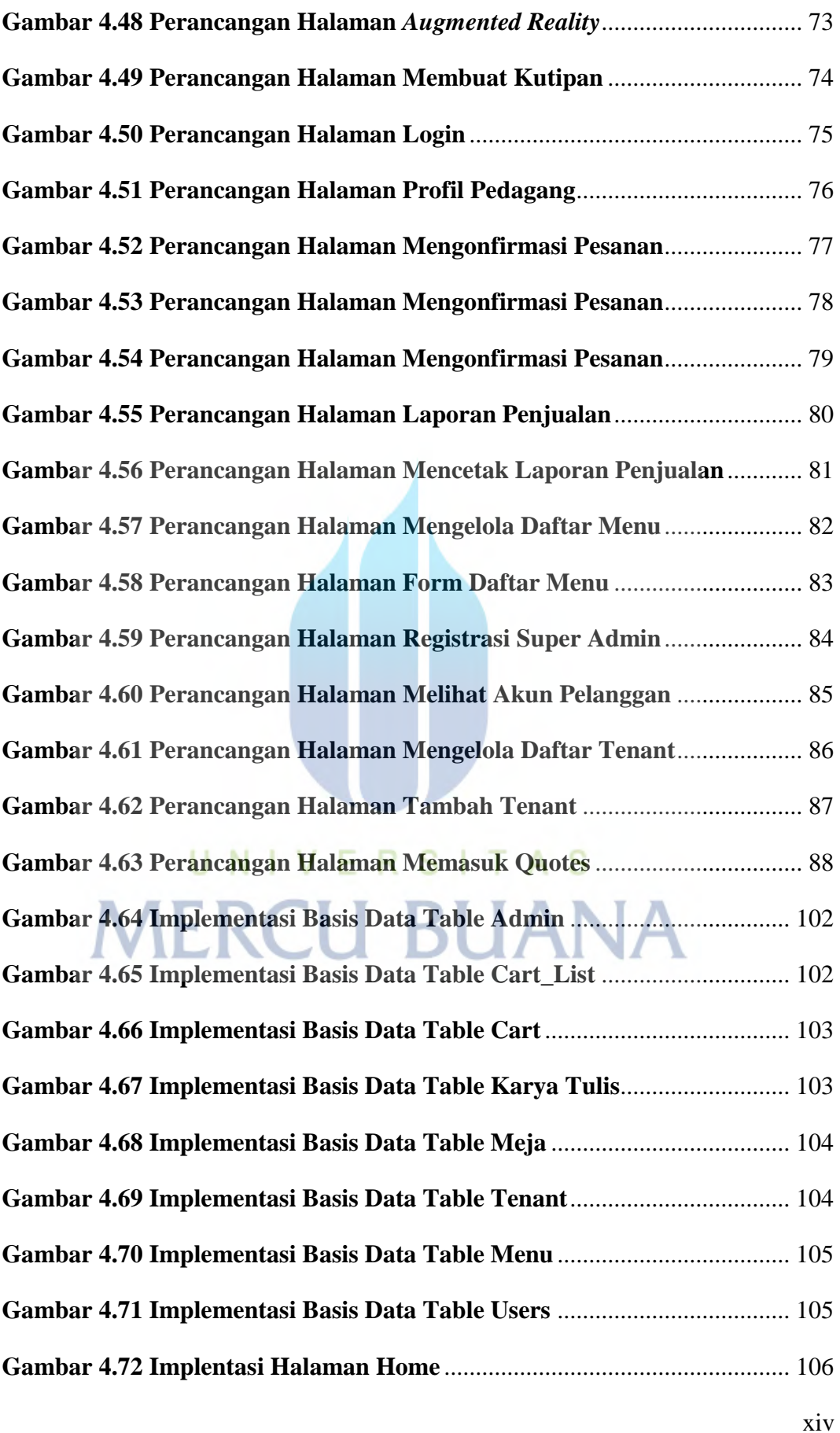

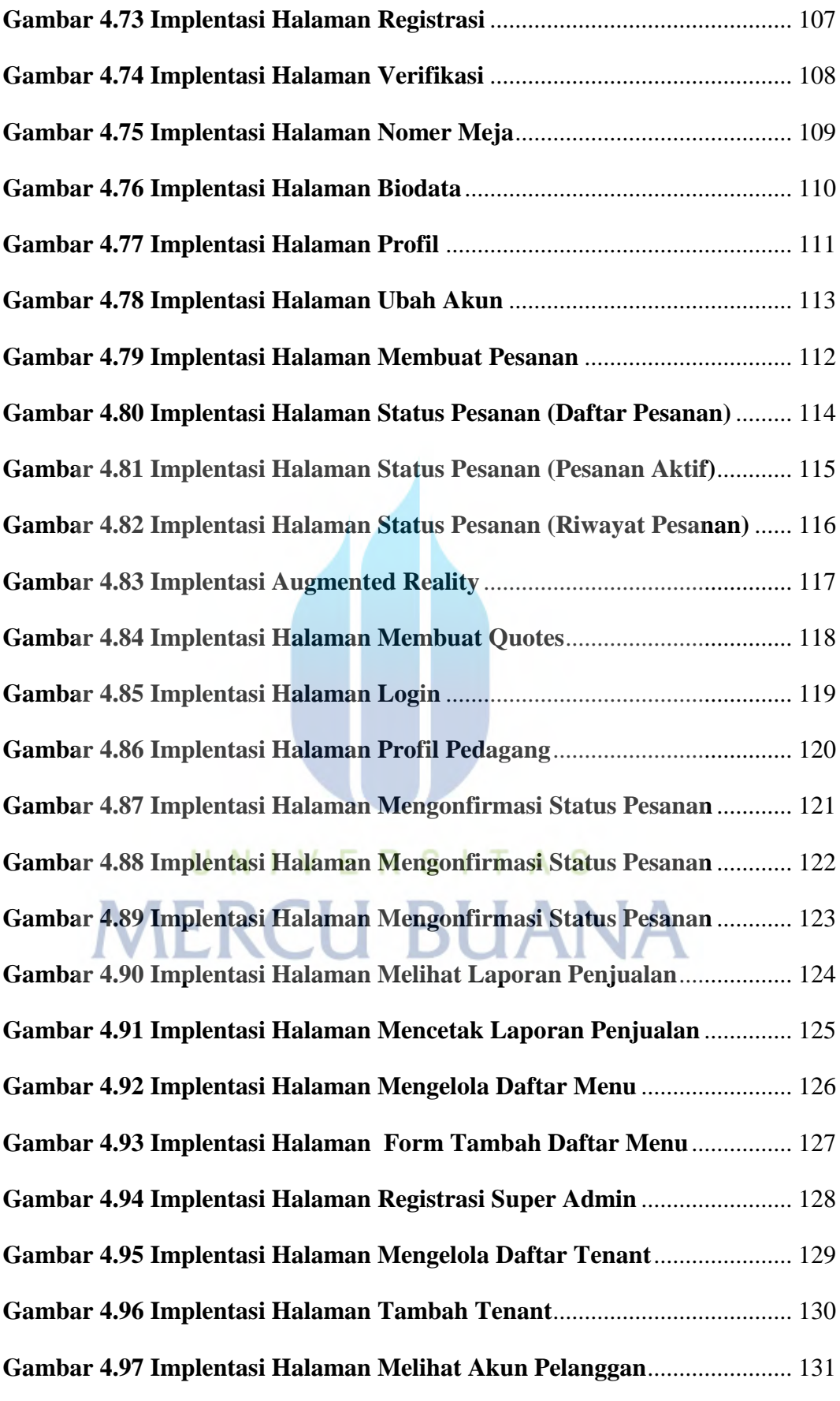

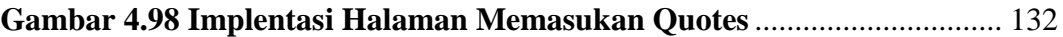

# UNIVERSITAS **MERCU BUANA**

# **DAFTAR LAMPIRAN**

<span id="page-17-0"></span>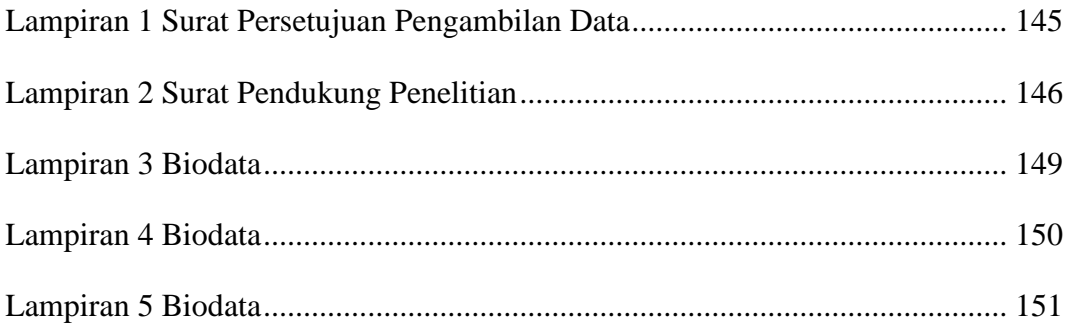

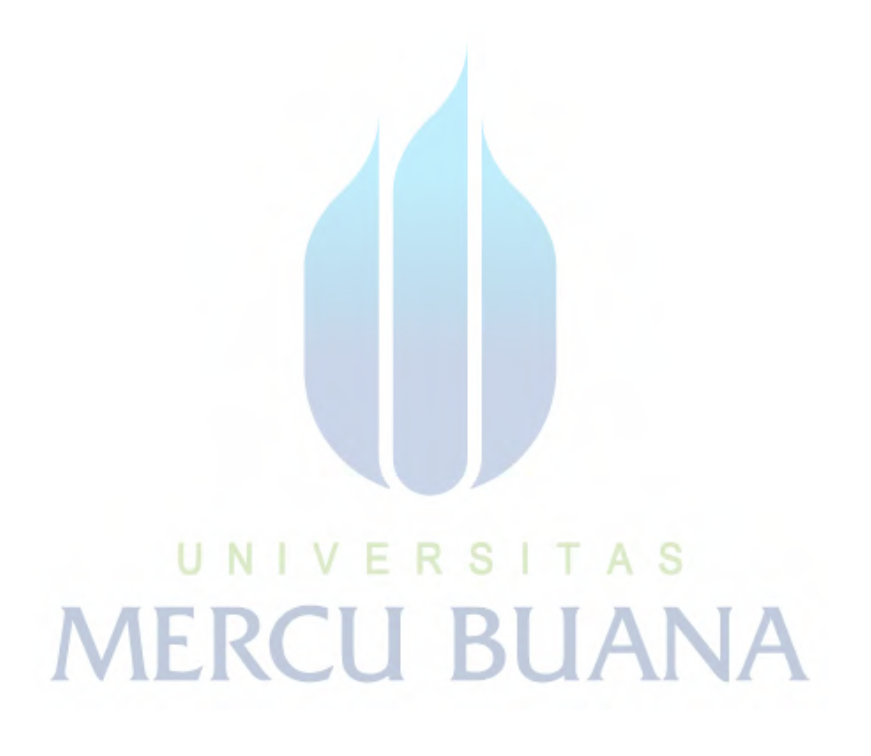